# Preparation of Papers for TELSIKS 2023 Proceeding of Papers

First A. Author, Second B. Author, and Third C. Author

*Abstract***—These instructions give you instructions for preparing the paper for the Conference TELSIKS '23***.* **The recommended, but not limited text processor is Microsoft Word 97/2000/XP/2003/2010. The global instructions for preparing paper with any text processor are given, too.**

*Keywords***—Camera-ready paper, Proceedings of papers, TELSIKS '23.**

## I. PREPARE YOUR PAPER

- Paper must be written in English using the available Microsoft Word templates for A4 format. Formatting may not be altered.
- Please format your paper as a PDF file in two-column format according to the *InstructionsForAuthors.doc*.
- Use the A4 format. DO NOT use the US Letter format and do not paginate your paper.
- Regular papers can be up to 4 pages in length (max). Invited papers can be up to 10 pages in length (max).

#### II. GUIDELINES FOR PAPER PREPARATION

# *A. Page Layout*

Times New Roman 10 pt font should be used for normal text. **Please, equalise the length of the columns on the last page**.

Manuscript has to be prepared in a two column separated by 5.1 mm. The margins for A4  $(210\times297 \text{ mm}^2)$  format of paper are given in Table I.

## *B. Title, Author and Affiliation*

Title must be written using 24 pt font, in two lines, centred. Authors' names (without affiliation) should be typed using 11 pt font. Authors' affiliation (institution, address and e-mail) should be given in the bottom of the first column using 8 pt font. Please do not write telephone and fax number.

# *C. Abstract and Keywords*

In the beginning of the paper abstract and keywords should be given. Abstract should be about 50 words. It is

First A. Author is with the Faculty of Electronic Engineering, University of Nis, Aleksandra Medvedeva 14, 18000 Nis, Serbia (e-mail: first.author@elfak.ni.ac.rs).

recommended to use up to 5 keywords. Please use 9 pt **bold** font for abstract and keywords, and 9 pt *italic* font for the words *"Abstract"* and *"Keywords"*.

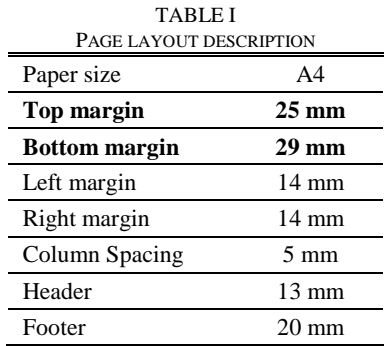

#### *D. Sectioning*

Regular paper may be divided in a number of sections. Section titles (including references and acknowledgement) should be typed using 10 pt fonts in the SMALL CAPS option. For numbering use Times New Roman number. Sections can be split in subsection, which should be typed 10 pt *Italic* option. The space before and after section title are 12 pt and 4 pt, respectfully. The space before and after subsection title are 6 pt and 3 pt, respectfully.

# *E. Equations*

Equations should be centred and labelled. The example of equations is Eq. 1:

$$
\frac{\partial^2 i}{\partial x^2} = \frac{LC}{(\Delta x)^2} \frac{\partial^2 i}{\partial t^2} + \frac{L}{(\Delta x)^2 R} \frac{\partial i}{\partial t}
$$
(1)

Larger equation must be split in a multiple lines, as shown in the example of Eq. 2:

$$
\varphi_0(s_n) + \gamma_0 \int_{s=0}^{s_n} \varphi_0(s) \cdot \operatorname{sh} \gamma_0(s_n - s) \cdot ds
$$
  
+ 
$$
\gamma_0^2 \int_{s=0}^{s_n} \prod_{s_n 0} (s) \cdot \operatorname{ch} \gamma_0(s_n - s) \cdot ds
$$
  
= 
$$
V_{en} \cdot \operatorname{ch} \gamma_0 s_n
$$
 (2)

*F. Figures*

Figures should be one column wide. If it is impossible to place figure in one column, two columns wide figure is

Second B. Author and Third C. Author are with the School of Electrical Engineering, University of Belgrade, Bulevar kralja Aleksandra 73, 11000 Belgrade, Serbia (e-mails: second.author@elfak.ni.ac.rs, third.author@elfak.ni.ac.rs).

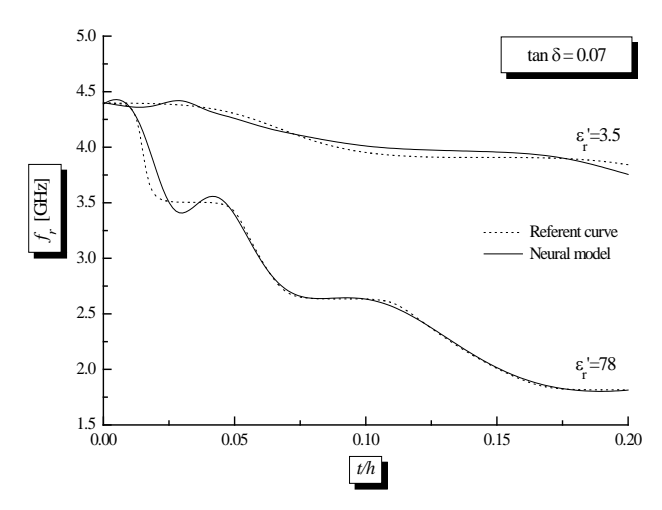

Fig. 1. Figure example.

allowed, but in this case figure must be located at the top of the page. Please do not use photocopies. Photographs must be made on a glossy paper. Each figure must have a caption under the figure. For the figure captions 8 pt font should be used.

An example is given in Fig 1. All figures must be mentioned in text.

#### *G. Tables*

Tables also should be made as one column wide. In some rare cases it is allowed to use two column wide tables at the top of the page. Tables must have caption located above the table. Table caption should be written using 8 pt SMALL CAPS font. Data in the table should be written using 9 pt font. Example is Table I given above.

# *H. Referring*

When you refer to the equation, figure, table, section or literature reference in the text of the manuscript please use the following expressions: Eq. (1), Eqs. (1) and (2), Fig. 1, Figs. 1 and 2, Table I, Tables I and II, Section 1, Sections 1.1 and 1.5, [1], [2].

## *I. Tables*

Tables also should be made as one column wide. In some rare cases it is allowed to use two column wide tables at the top of the page. Tables must have caption located above the table. Table caption should be written using 8 pt SMALL CAPS font. Data in the table should be written using 9 pt font. Example is Table I given above.

## *J. Referring*

When you refer to the equation, figure, table, section or literature reference in the text of the manuscript please use the following expressions: Eq. (1), Eqs. (1) and (2), Fig. 1, Figs. 1 and 2, Table I, Tables I and II, Section 1, Sections 1.1 and 1.5, [1], [2].

### *K. References*

The examples for the referencing a journal paper, a conference paper, and a book are given in REFERENCES Sections [1-3]. For the text in the references 8 pt font should be used.

## III. CONCLUSION

In this paper the instructions for preparing camera-ready paper in order to be included in the Proceedings of Papers of the Conference TELSIKS ′23 are given.

# ACKNOWLEDGMENT

For the acknowledgement use the unnumbered section layout.

#### **REFERENCES**

- [1] P. Watson, K. C. Gupta, "EM-ANN Models for Microstrip Vias and Interconnects", *IEEE Trans. Microwave Theory Tech.,*vol. 44, no. 12, pp. 2395-2503, Jan. 1996.
- [2] B. Milovanovic, Z. Stankovic, S. Ivkovic and V. Stankovic, "Loaded Cylindrical Metallic Cavities Modeling using Neural Networks", in *Proc. TELSIKS'99*, Nis, Yugoslavia, Oct. 1999, pp.214-217.
- [3] S. Haykin, *Neural Networks,* New York, IEEE Press, 1994.